# **State Machines**

Peter Levinsky IT, Roskilde

07.03.2023

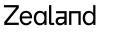

Academy of Technologies and Business

## Where to use State Machines

State machines are a method of modelling systems whose output depends on the <u>entire history of their inputs</u> e.g.:

- 1. Synthetically (Robots)
- Analytically (describe the behaviour)
   e.g. Text analysing, Network protocols, diff. network attack
- Predictively (describe the way the environment works)
   e.g. Driverless car

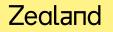

## What is State Machines

From the theory of Finite State Machines – Automata Theory

In practice two forms

- 1. State-Event Tables
- 2. State Design Patterns
- 3. SDL State Machines (ITU i.e. Telephone Companies)

### Fun example

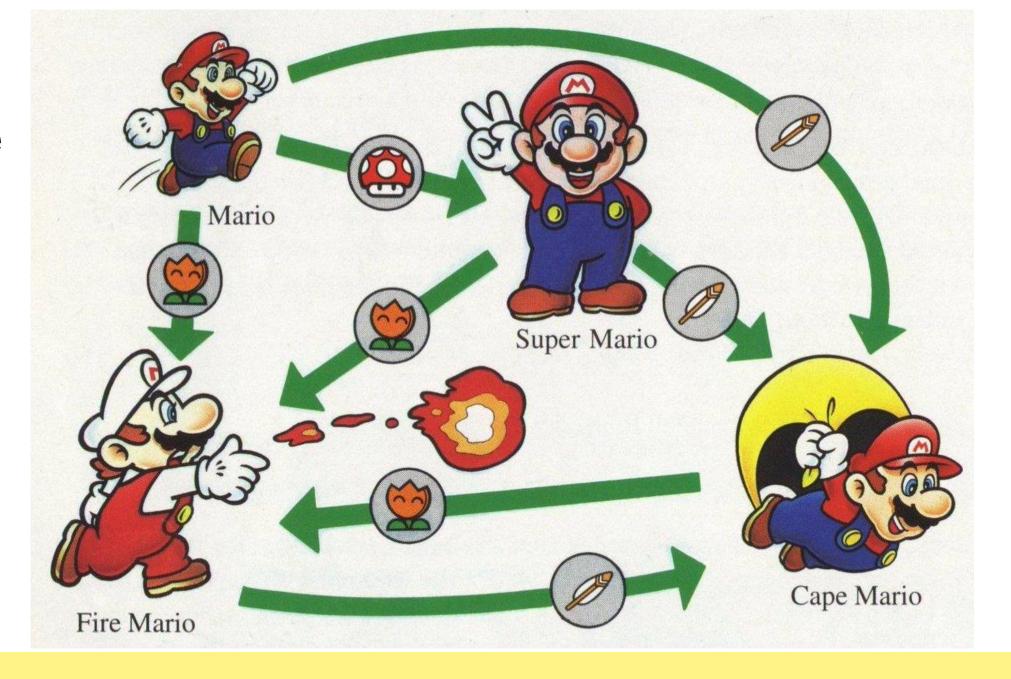

### **Finite State Machines**

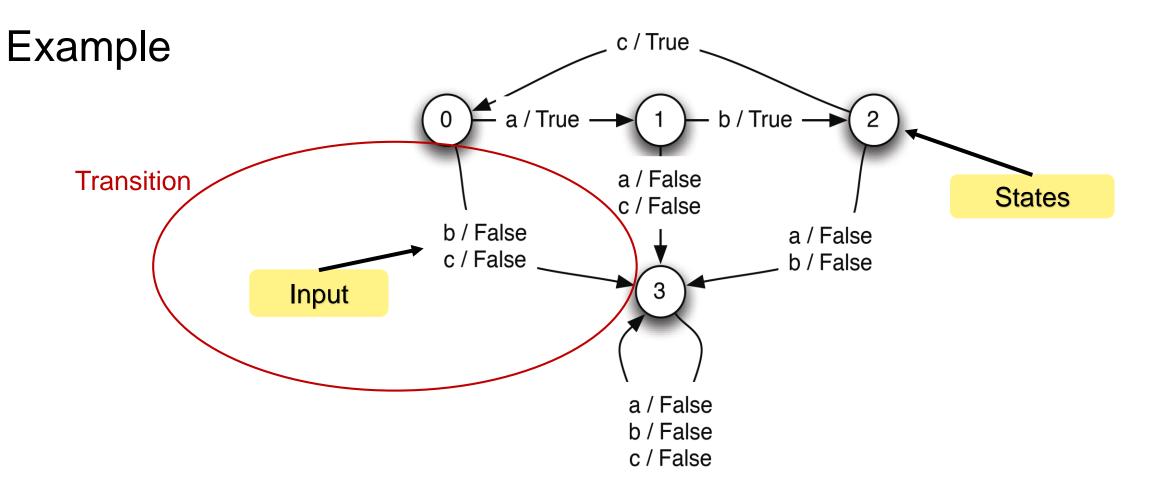

**Figure 4.1** State transition diagram for language acceptor.

## **Theory Finite State Machines**

- a set of states, S,
- a set of inputs, I, also called the input vocabulary,
- a set of outputs, O, also called the output vocabulary,
- an initial state, s0, which is the state at time 0.
- a next-state function, n(it, st) → st+1, that maps the input at time t and the state at time t to the state at time t + 1,
- an output function, o(it, st) → ot, that maps the input at time t and the state at time t to the output at time t

### **Example State Machines**

Checking:

a, b, c, a, b, c, a, b, c

 $S = \{0, 1, 2, 3\}$  $I = \{a, b, c\}$  $O = \{true, false\}$  $n(s,i) = \begin{cases} 1 & \text{if } s = 0, i = a \\ 2 & \text{if } s = 1, i = b \\ 0 & \text{if } s = 2, i = c \\ 3 & \text{otherwise} \end{cases}$  $o(s,i) = \begin{cases} false & \text{if } n(s,i) = 3\\ true & \text{otherwise} \end{cases}$  $s_0 = 0$ 

### **Example State Machines #2**

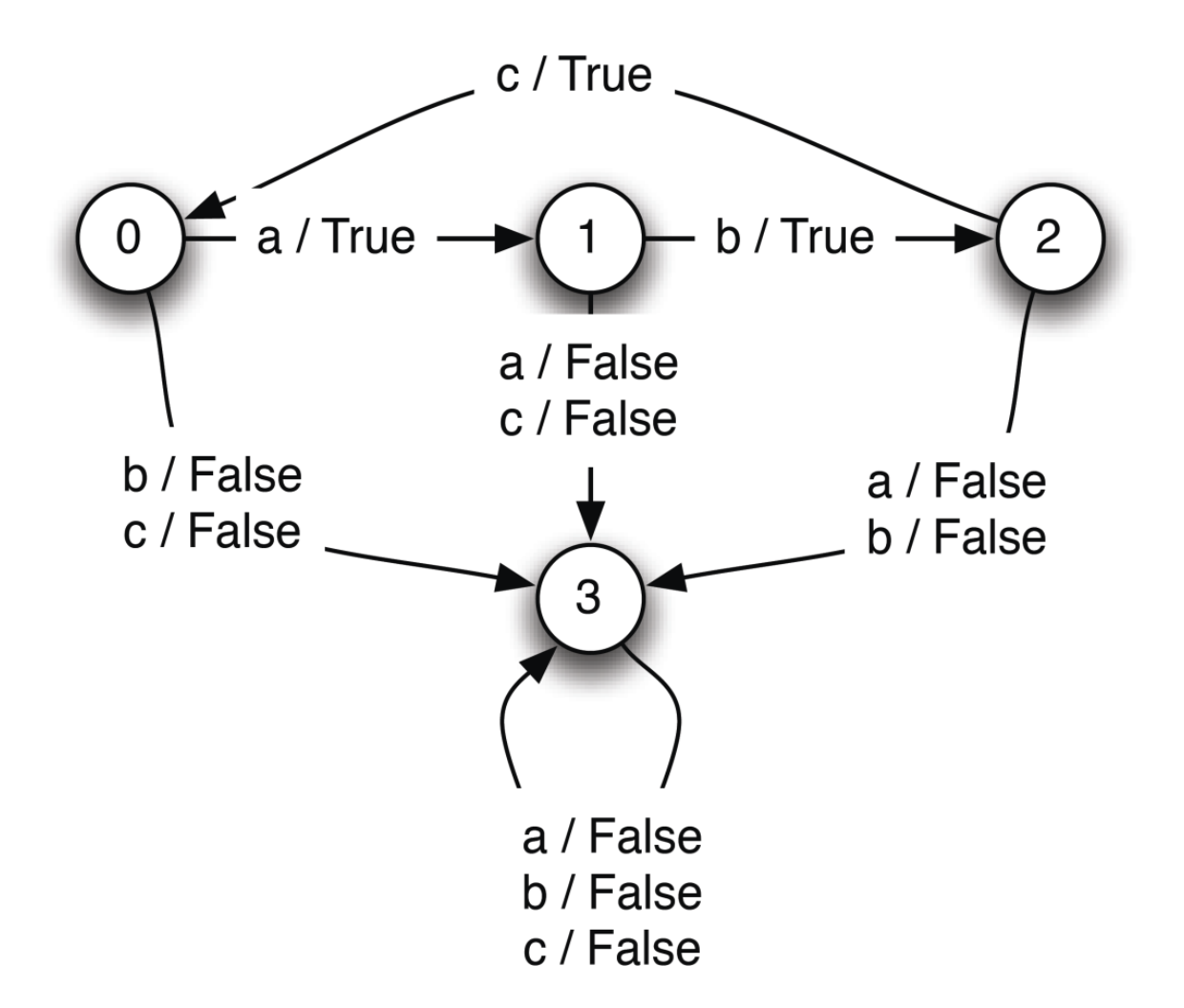

#### Zealand

**Figure 4.1** State transition diagram for language acceptor.

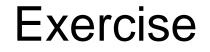

### Snake -- Assignment 1

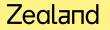

### **State Machines – State Design Pattern**

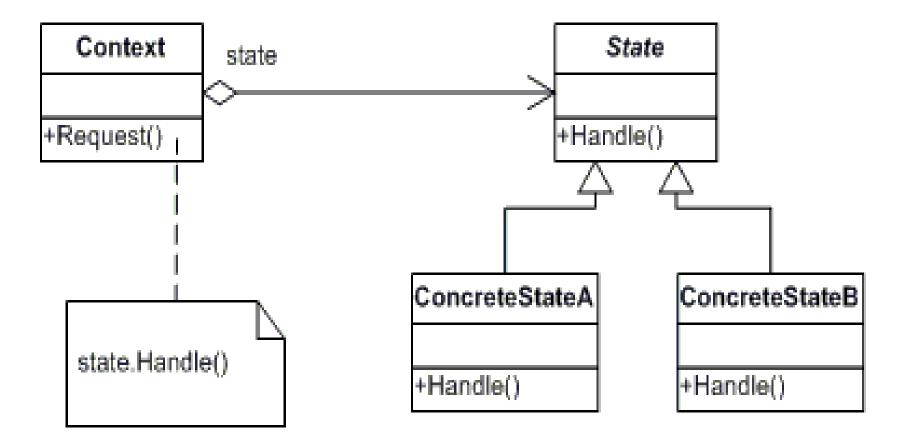

### **State Machines – State Design Pattern**

Concrete Classes State0, State1, State2, and possible State3

Methods:

IState NextStateFunction(T input) TOutput OutputFunction(T input)

In context:

IState currentState = new State0() // initial state

nextOutput = currentState.OutputFunction(someinput)
currentState = currentState.NextStateFunction(someInput)

#### Zealand

. . .

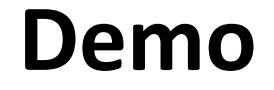

Opgaver Snake exercise 2 .

## **State Machines – State Event Tables**

(Table driven State machines)

Base on

1) Current state

2) Input

e.g. Current State B + Input Y => new Current State C

| Current<br>state<br>Input | State A | State B | State C |
|---------------------------|---------|---------|---------|
| Input X                   |         |         |         |
| Input Y                   |         | State C |         |
| Input Z                   |         |         |         |

### State-transition table

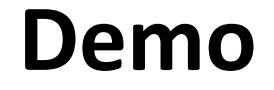

Opgaver Snake exercise 3 + ekstra opgaver .